# **Andy Klise's 4x4x4 Guide**

### **Centers** (Pochmann Style)

- 1. Solve white centers
- 2. Rotate so white centers are on L face
- 3. Solve 2x1 blocks in Lw slice as seen below
- 4. Rotate so white centers are on D face
- 5. Shoot pieces on U face to proper side using algs below

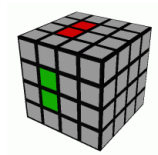

Solved 2x1 blocks in Lw slice

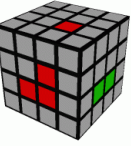

**Rw' F Rw** Lw' U Lw

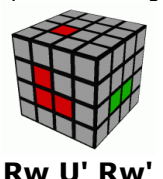

Lw F' Lw'

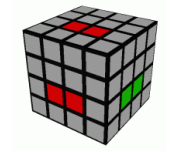

**Rw' F Rw<sup>2</sup> U' Rw'**

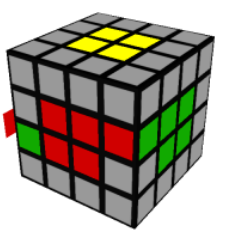

**Dw (R U') R' Dw'** See 2-Pair on reverse

**Dw (R F') U (R' F) Dw'** Dw R U R' F R' F' R Dw'

**L <sup>2</sup> Dw<sup>2</sup>** [(R F') U (R' F)] **Dw<sup>2</sup>**

#### **Orient Last Layer Parity**

**Pair Edges**

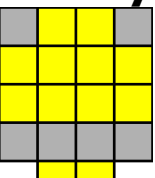

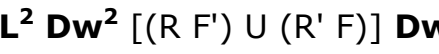

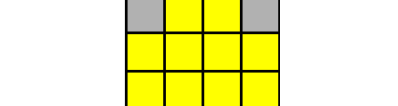

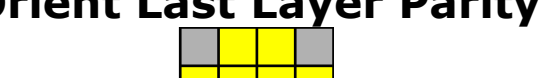

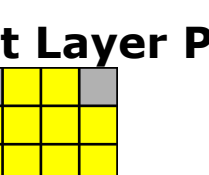

**Rw<sup>2</sup> B <sup>2</sup> Rw' U<sup>2</sup> Rw' U<sup>2</sup> x' U <sup>2</sup> Rw' U<sup>2</sup> Rw U<sup>2</sup> Rw' U<sup>2</sup> Rw<sup>2</sup> U <sup>2</sup>\***  $\text{Rw}^2$  B<sup>2</sup> (U<sup>2</sup> Lw U<sup>2</sup> Rw')(U<sup>2</sup> Rw U<sup>2</sup>)(F<sup>2</sup> Rw F<sup>2</sup> Lw') B<sup>2</sup> Rw<sup>2</sup>

**Permute Last Layer Parity**

\* - solves OLL + PLL parity simultaneously

**Append y' N perm**

**Append y' T perm**

Quicker ways to do this case

**Uw<sup>2</sup> Rw<sup>2</sup> U 2 (Rw<sup>2</sup> R'<sup>2</sup> ) U<sup>2</sup> Rw<sup>2</sup> Uw<sup>2</sup>**  $(Rw<sup>2</sup> R<sup>2</sup>)$  U<sup>2</sup>  $(Rw<sup>2</sup> R<sup>2</sup>)$  Uw<sup>2</sup>  $(Rw<sup>2</sup> R<sup>2</sup>)$  Uw<sup>2</sup>

R' U R U **Uw<sup>2</sup> Rw<sup>2</sup> U 2 (Rw<sup>2</sup> R'<sup>2</sup> ) U<sup>2</sup> Rw<sup>2</sup> Uw<sup>2</sup>** U' R' U' R  $\mathsf{L}^2$  D x Uw'<sup>2</sup> Lw'<sup>2</sup> U'<sup>2</sup> (Lw'<sup>2</sup> L<sup>2</sup>) U'<sup>2</sup> Lw'<sup>2</sup> Uw'<sup>2</sup> x' D' L<sup>2</sup>

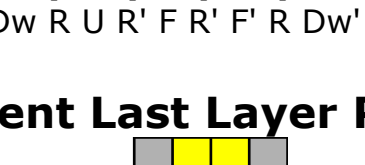

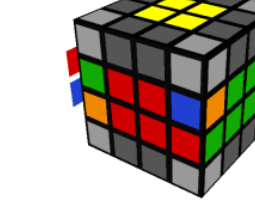

**Append U perm**

## **Last Two Centers** (Method 2)

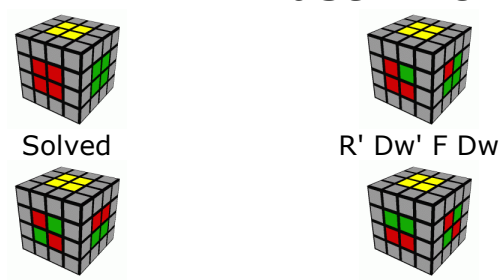

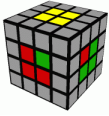

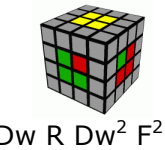

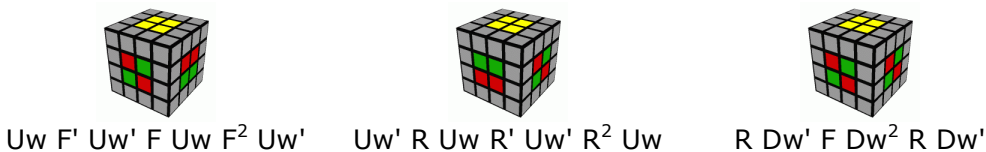

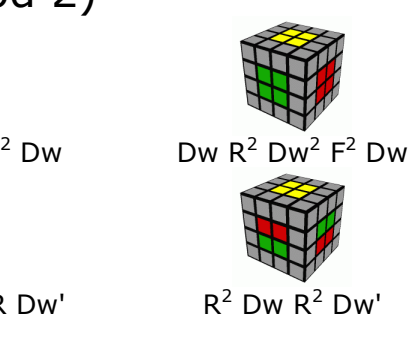

**Example 2 Pair Cases (Vertical)** Pick your favorite few and stick to those

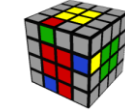

*r U' R U Rw'* **r F' U' F U Rw' Rw F U' F' U Rw'** *Rw U L' U' Rw'*

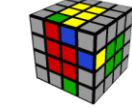

**r F' U F U' Rw' r U' R U Rw' Rw U L' U' Rw' Rw F U' F' U Rw'**

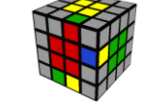

**Lw' F' U F U' Lw** *Lw' U' R U Lw l' U L' U' Lw* **l' F U' F' U Lw**

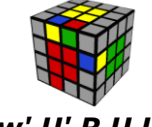

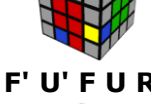

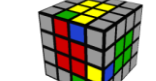

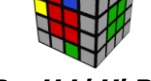

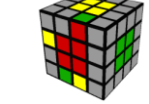

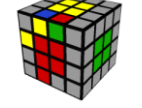

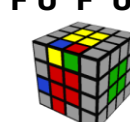

*Lw' U' R U Lw* **Lw' F' U F U' Lw l' F U' F' U Lw** *l' U L' U' Lw*

**Notation**

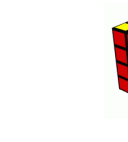

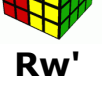

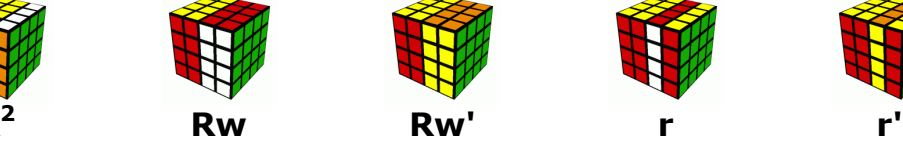

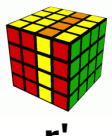

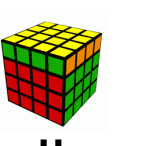

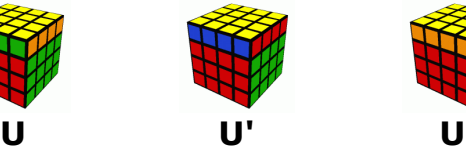

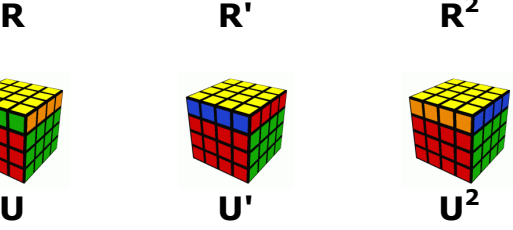

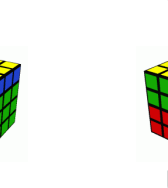

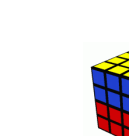

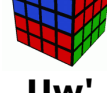

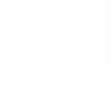

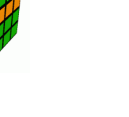

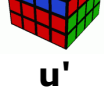

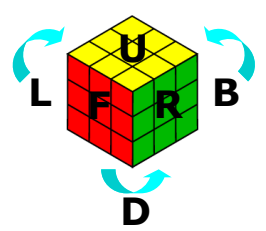

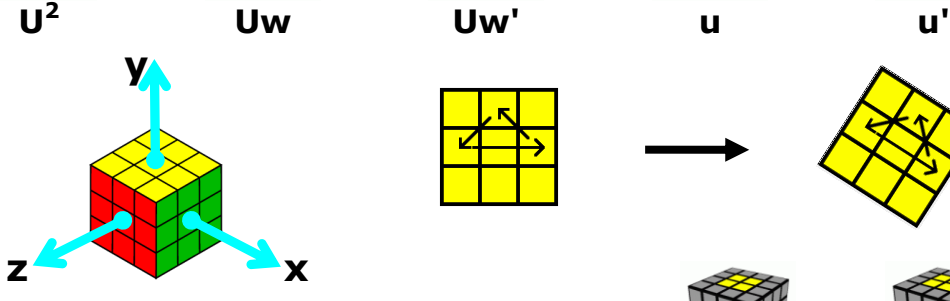

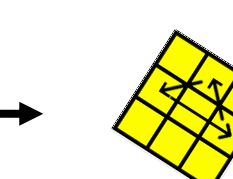

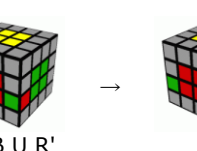

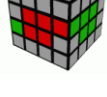

 $R^2$  B U R'

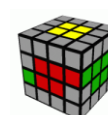

For more guides just like this, visit my website – <http://www.kungfoomanchu.com/>

**x Credits Chris Hardwick** - <http://www.speedcubing.com/chris/> **Frank Morris** & **Clancy Cochran** - <http://www.bigcubes.com/> **Josef Jelinek** - <http://software.rubikscube.info/icube/> **Stefan Pochmann** - http://www.stefan-pochmann.info/ **Dan Harris**, **Frédérick Badie** and everyone else

 $R^2 B^2 y'$ 

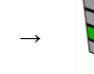